# **Table of Contents**

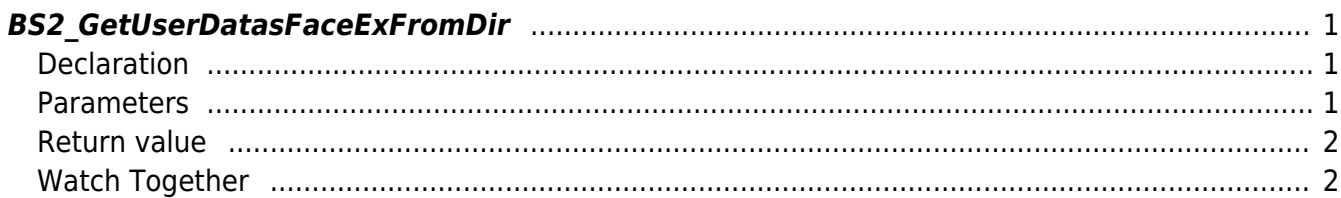

<span id="page-1-3"></span>[USB Exported Control API](https://kb.supremainc.com/bs2sdk./doku.php?id=en:use_exported_control_api) > [BS2\\_GetUserDatasFaceExFromDir](#page-1-3)

## <span id="page-1-0"></span>**BS2\_GetUserDatasFaceExFromDir**

[+2.7.1] Gets the user information corresponding to the user identifier from the data extracted by USB.

Supports USB files exported from FaceStaion F2 devices.

## <span id="page-1-1"></span>**Declaration**

#### #include "BS\_API.h"

int BS2 GetUserDatasFaceExFromDir(void\* context, const char\* szDir, char\* uids, uint32\_t uidCount, BS2UserFaceExBlob\* userBlob, BS2\_USER\_MASK userMask);

[View the structure of the BS2UserFaceExBlob](https://kb.supremainc.com/bs2sdk./doku.php?id=en:user_management_api#bs2userfaceexblob)

#### <span id="page-1-2"></span>**Parameters**

- [In] *context* : Context
- [In] *szDir* : Data storage path
- [In] *uids* : List of user identifiers to be imported
- [In] *uidCount* : Number of user identifiers
- [Out] *userBlob* : Pointer to store user information
- [In] *userMask* : User's Mask

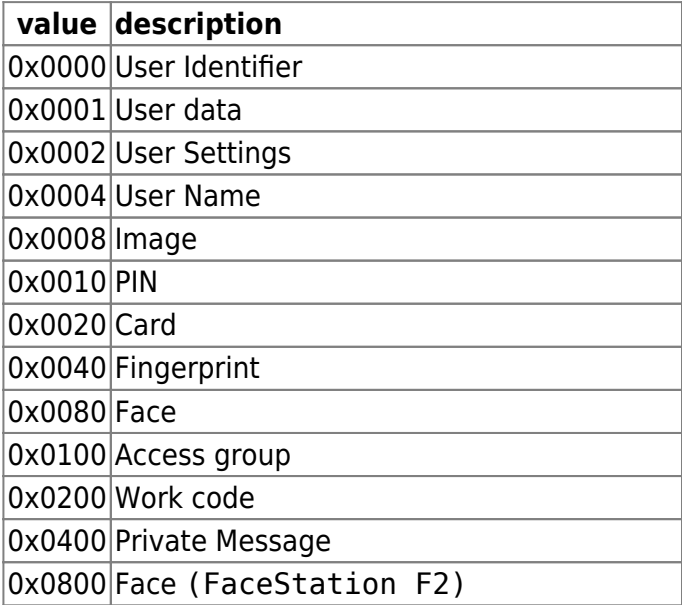

BioStar 2 Device SDK - https://kb.supremainc.com/bs2sdk./

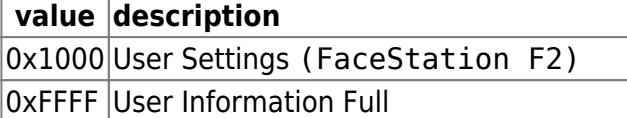

## <span id="page-2-0"></span>**Return value**

Returns BS\_SDK\_SUCCESS if performed successfully, or a corresponding error code if an error occurs.

## <span id="page-2-1"></span>**Watch Together**

[BS2\\_GetUserInfosFaceExFromDir](https://kb.supremainc.com/bs2sdk./doku.php?id=en:bs2_getuserinfosfaceexfromdir)

From: <https://kb.supremainc.com/bs2sdk./> - **BioStar 2 Device SDK**

Permanent link: **[https://kb.supremainc.com/bs2sdk./doku.php?id=en:bs2\\_getuserdatasfaceexfromdir&rev=1650346944](https://kb.supremainc.com/bs2sdk./doku.php?id=en:bs2_getuserdatasfaceexfromdir&rev=1650346944)**

Last update: **2022/04/19 14:42**